Секция первый шаг в науку

Результаты исследований систематизированы и обобщены в работе, которая состоит из введения, двух глав, заключения и списка использованной литературы.

В ходе исследовательской работы был эффективно оценен уровень внедрения RFID-технологий на белорусских  $\overline{M}$ зарубежный предприятиях. Выявлены преимущества и недостатки современных идентификационных систем. Таким образом, были подтверждены положения гипотезы нашего исследования, цель достигнута и задачи решены.

В ходе работы были сделаны выводы:

Использование RFID-технологий на производстве позволяет не только контролировать качество изделий, но и упростить расчеты с поставщиками, поддерживать запасы на необходимом уровне, сократить время, затрачиваемое на инвентаризацию, быстро находить необходимый элемент в зоне хранения, а также максимально автоматизировать подготовку отчетности.

# **ЛИТЕРАТУРА**

1. БеляцкийА.А., Демидов С.Л. Пашкевич О. А. Беспроводная связь в автоматизированных системах управления технологическим оборудованием, «Автоматизация от А до Я», 2011.

- 2. http://electrik.info
- 3. http://invera.by
- 4. http://fb.ru
- 5. http://skladovoy.ru
- 6. https://serkov.su

УДК 004.773

Учаш. З.С. Быковский Науч. рук. преп. Е.Е. Новикова (Филиал БГТУ ВГТК)

# **TELEGRAM БОТЫ - ПЕРСПЕКТИВНОЕ** НАПРАВЛЕНИЕ ДЛЯ РАЗРАБОТЧИКОВ

Стремительный технический прогресс вытесняет некоторые профессии. Уже сейчас существует беспилотный транспорт, магазины без продавцов и кассиров, ресторан без официантов, машины пишут музыку, картины... Даже роботы-няни начали работать в детских садах Токио. LG анонсировали роботов для работы в отелях, аэропортах и магазинах. Поэтому в будущем могут быть вытеснены многие профессии: секретарь, водитель, продавец, программист...

А что делать, если вы видите себя в той или иной профессии и не хотите ее менять в будущем? Ответ только один - развиваться, совершенствовать своё мастерство, оттачивать He только профессиональные навыки, но и общий уровень развития, поскольку ни одна машина пока не превзошла человеческий мозг. Кроме того, молодые и энергичные специалисты прибывают на рынок труда каждый день и составляют нешуточную конкуренцию.

#### Цель исследования:

изучить, что такое Telegram, Telegram боты, их назначение,  $\overline{\phantom{m}}$ популярность среди разработчиков, чем Telegram боты могут быть полезны для бизнеса:

- разработать боты для реализации проекта по отслеживанию заказов в интернет-магазине «Elena Shop».

#### Что такое Telegram

Telegram - это программа для обмена сообщениями наряду со Skype или Viber. Приложение Telegram может быть установлено на любые платформы на любые устройства,  $\mathbf{M}$ **OT** настольных компьютеров до смартфонов. Работает идеально даже при очень плохом интернет-соединении. Расход трафика при использовании Telegram минимальный.

Популярность Telegram продолжает набирать обороты и растет очень быстро. В Теlegram есть возможность звонить, отправлять не только текстовые, но и аудио сообщения. Существует веб-версия, которой можно пользоваться прямо из браузера, не устанавливая приложение. За январь 2018 года зафиксировано 180 миллионов активных пользователей. в марте ожилается 200 миллионов мессенджер становится массовым.

#### Что такое боты

Одной из особенностей Telegram является наличие платформы для создания ботов. Боты - это аккаунты Telegram, которые управляются программно, а не людьми, и обладают функцией искусственного интеллекта. По сути Telegram-бот — это программа, которая общается с пользователями в чате Telegram и может любые полезные действия. которые **ВЫПОЛНЯТЬ** MЫ  $\, {\bf B}$ Hee запрограммируем, например:

- продавать билеты;  $\bullet$
- принимать заказы на доставку пиццы;  $\bullet$
- заказывать такси;  $\bullet$
- помогать при подборе товара;  $\bullet$
- помогать при выборе услуг;  $\bullet$
- записывать на какую-либо услугу;
- подбирать фильмы, одежду, музыку и т.д.;  $\bullet$
- многое-многое другое...

## Использование ботов в бизнесе

В результате изучения Telegram ботов создан бот «ElenaShop» для отслеживания клиентов интернет-магазина, делающих заказ товаров, для отправления им уведомления о новом ассортименте.

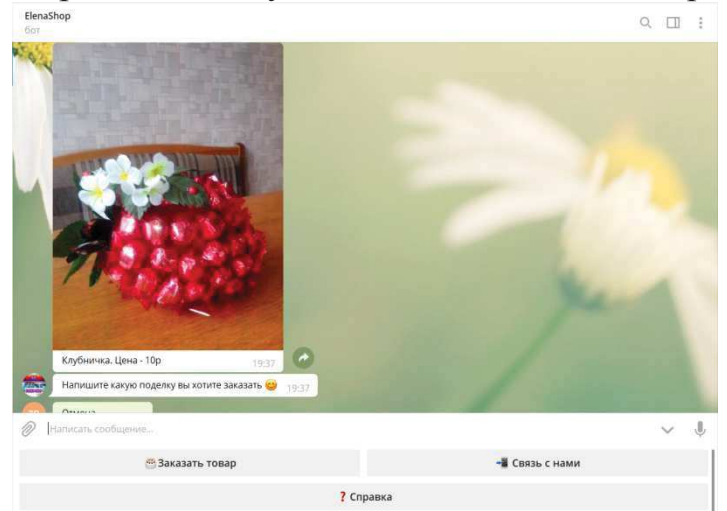

Рисунок 1 – Интерфейс бота «ElenaShop»

При создании данного бота учитывался основной критерий это простота (доступность).

Чтобы бот был максимально прост в использовании для любой аудитории, созданы всего лишь три основные кнопки для работы с НИМ:

- заказать товар;
- связь с нами;
- справка.

После того как пользователь нажимает на кнопку «Заказать товар», перед ним появляются категории товаров: «Поделки», «Из кофе», «Спиртное», «Торты».

Если выбрать одну из категорий, бот присылает пользователю ассортимент товаров данной категории и цены на них. Далее бот автоматически спрашивает, какую поделку(-и) хочет заказать пользователь, по какому номеру можно связаться с пользователем и имя пользователя.

# Чем боты полезны бизнесу

Боты помогают бизнесу:

• стать мобильнее — бот для Telegram — это самый простой, быстрый и дешевый способ перенести услуги бизнеса на мобильные устройства пользователей;

привлечь дополнительных клиентов количество пользователей Telegram растет в геометрической прогрессии. Новые пользователи — потенциальные клиенты. Дать им бот — это простой способ привлечь клиентов;

заменить мобильное приложение — бот дешевле и быстрее в разработке. Разработка приложения дороже разработки бота минимум в 5 раз!

Зарабатывать деньги - продает, принимает заказы. принимает заявки, записывает на услуги и т.п.;

вести рассылку - дает возможность рассылать новости или информацию о рекламных акциях прямо в устройство пользователя. По сути - бесплатная СМС рассылка.

## Выволы

Телеграмм является очень перспективной платформой для создания в нем бота. Боты нужны для бизнеса. Это отличная стартовая площадка для профессионального развития. Пока рынок еще не сформирован и Telegram продолжает получать много новых пользователей, есть возможность создания ботов, которые смогут ежемесячно приносить немалый доход своим владельцам. На примере собственного бота я показал, как привлечь дополнительных клиентов в интернет-магазин, как вести рассылку для успешного ведения бизнеса.

## ЛИТЕРАТУРА

1. MediaToolbox [Электронный ресурс]. – Режим доступа: URL: http://mediatoolbox.ru

2. Телеграмм для бизнеса [Электронный ресурс]. – Режим лоступа: URL: womenbz.ru

3. 30 полезных ботов телеграмм [Электронный ресурс]. -Режим доступа: URL: ain.ua

4. Чат-боты: введение от разработчика [Электронный ресурс]. -Режим доступа: URL: https://proglib.io/p/chat-bots-intro/

5. Рецепт разработки бота под Telegram [Электронный ресурс]. - Режим доступа: https://habrahabr.ru/post/316824/